**\* \* \* \* \* \* \* \***

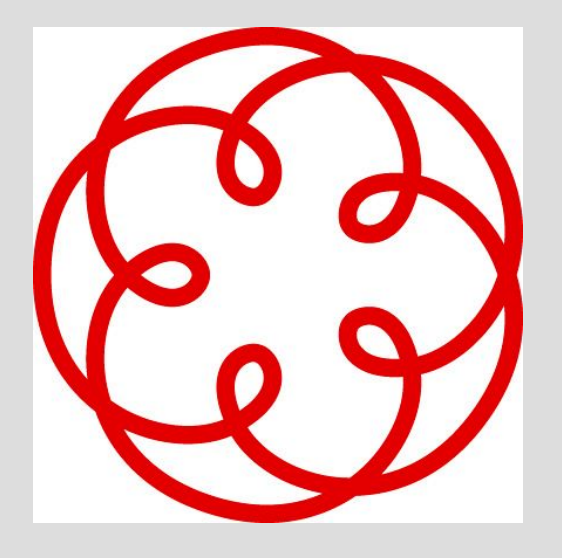

#### Il trasferimento delle quote della SRL (Dott. Antonino Sollena)

### **Fonti normative**

- Art. 36, comma 1-bis del D.L. 25 giugno 2008 n. 112,
- Art. 16, commi 10-bis e 10-ter del D.L. 29 novembre 2008,
- Art. 16, commi 12-quater e successivi del D.L. 29

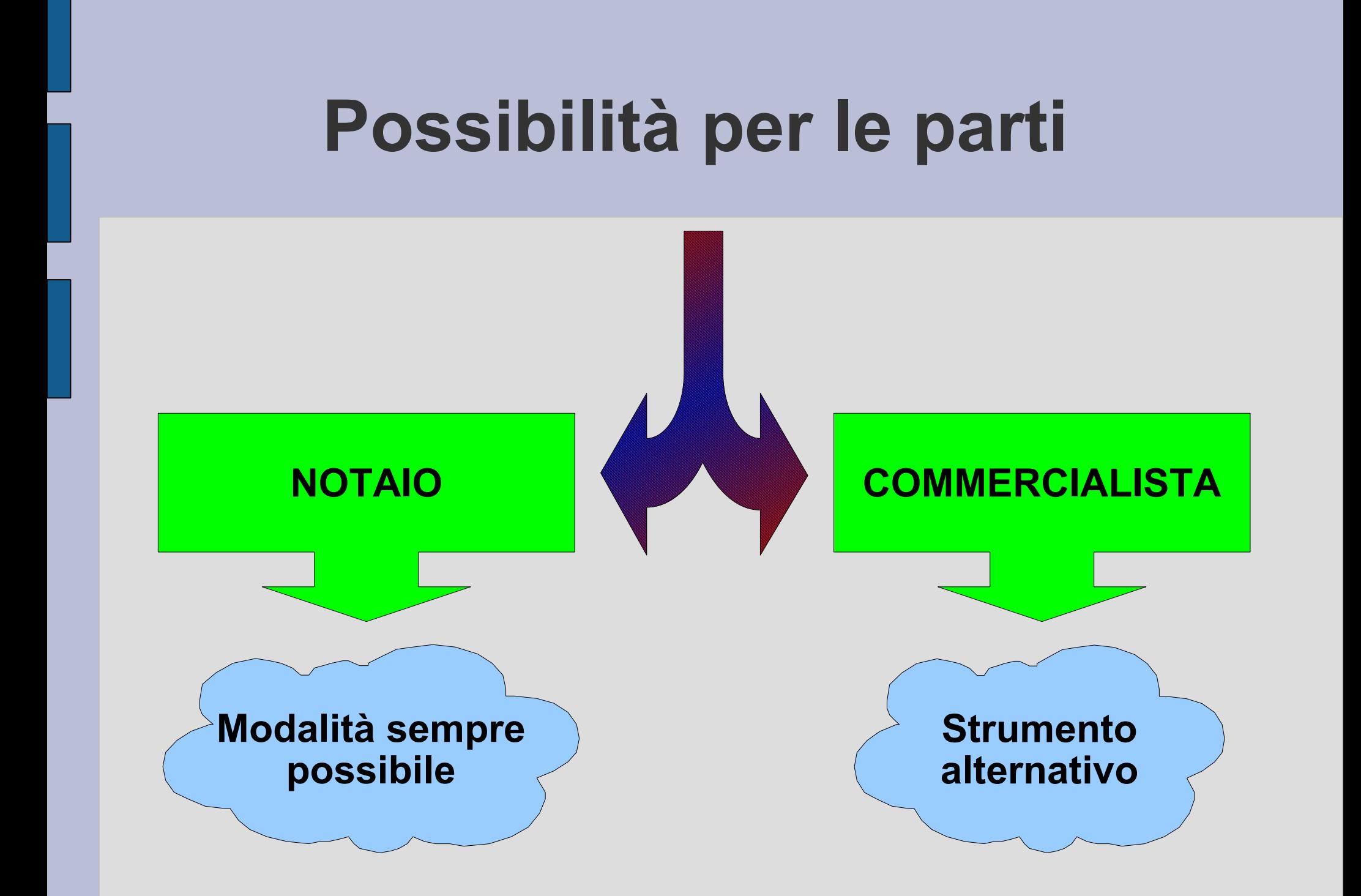

### **La norma rivoluzionaria**

**Art.36 comma 1-bis D.L.25 giugno 2008, n.112 convertito dalla legge 6 agosto 2008, n.133**

**Il trasferimento di cui al secondo comma dell'art.2470 c.c. può essere sottoscritto con firma digitale e depositato entro 30 giorni presso l'ufficio del registro delle imprese a cura di un intermediario abilitato ai sensi dell'art.31, comma 2-quater, L.24/12/2000, n.340 (sez.A del nuovo albo unico)**

# **Il trasferimento di quote**

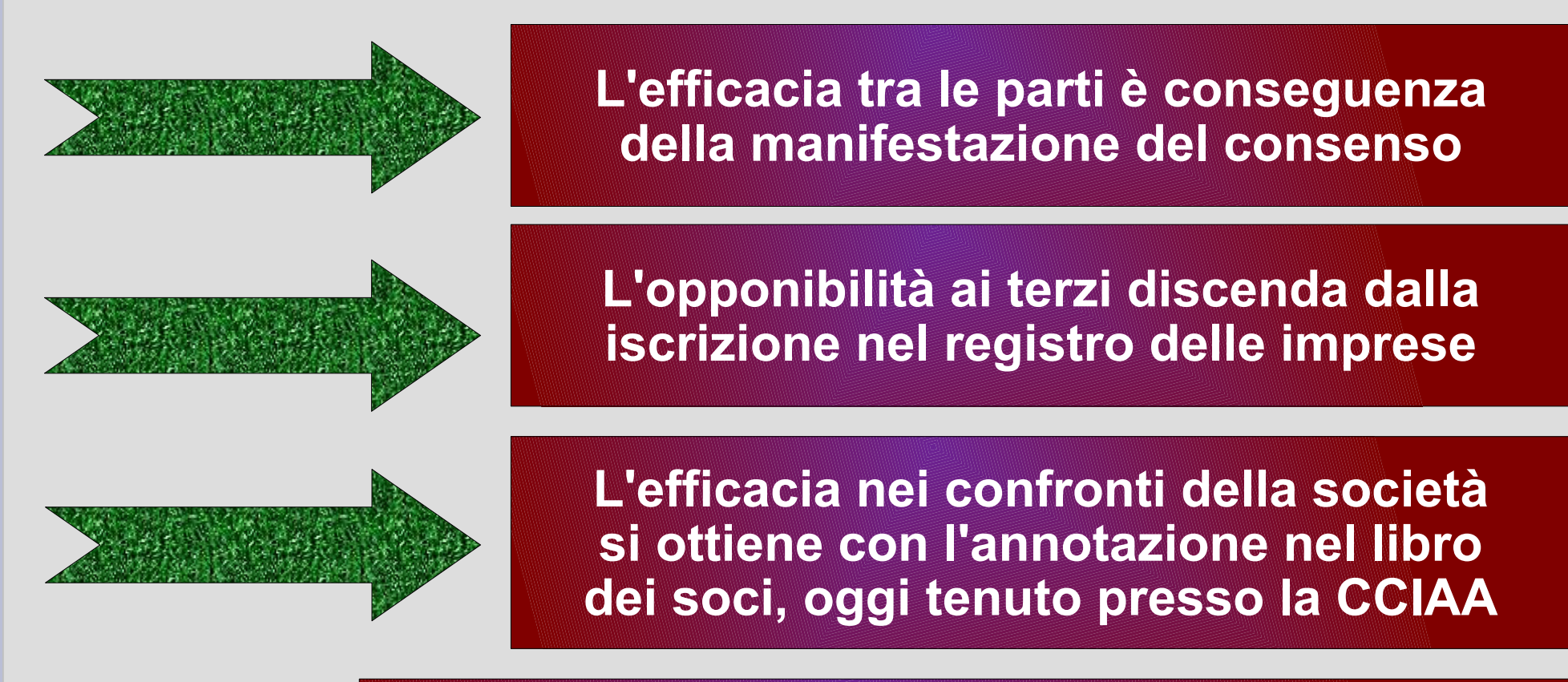

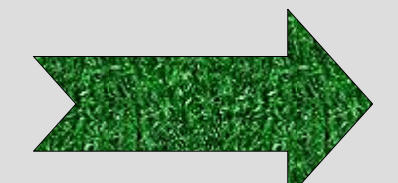

**La forma della scrittura privata autenticata (art.2470 c.c.) non condiziona la validità dell'atto tra le parti (è necessaria ad probationem)**

# **Le fasi**

PREDISPOSIZIONE

ATTO

REGISTRAZIONE

ADE

DEPOSITO

CCIAA

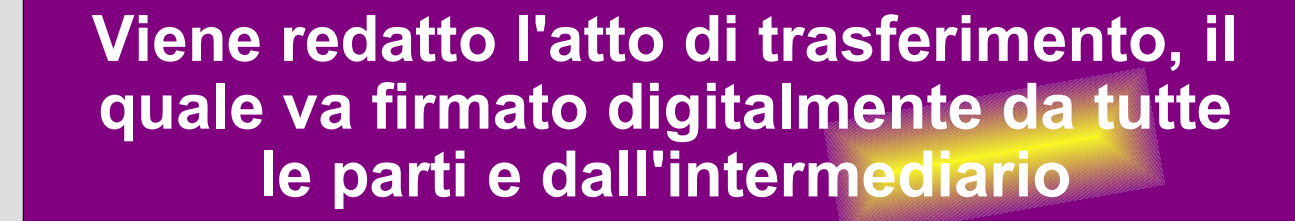

**L'atto va registrato presso l'A.d.E., per via telematica (presso un ufficio locale durante una fase transitoria). La nuova procedura è stata introdotta dal provvedimento del direttore dell'AdE 1° aprile 2009**

**L'atto va poi depositato per l'iscrizione presso il registro delle imprese, a cura dell'intermediario**

# **Fasi preliminari Tutti devono essere dotati di firma digitale (cedenti, acquirenti, professionista) Disponibilità di marche temporali Il professionista va incaricato tramite procura ("auto-autenticata") REDAZIONE ATTO DI CESSIONE (writer, word, altri software) conversione in PDF/A ! (writer del pacchetto openoffice o altri software)**

## **Esempio di esportazione in PDF/A-1a con openoffice**

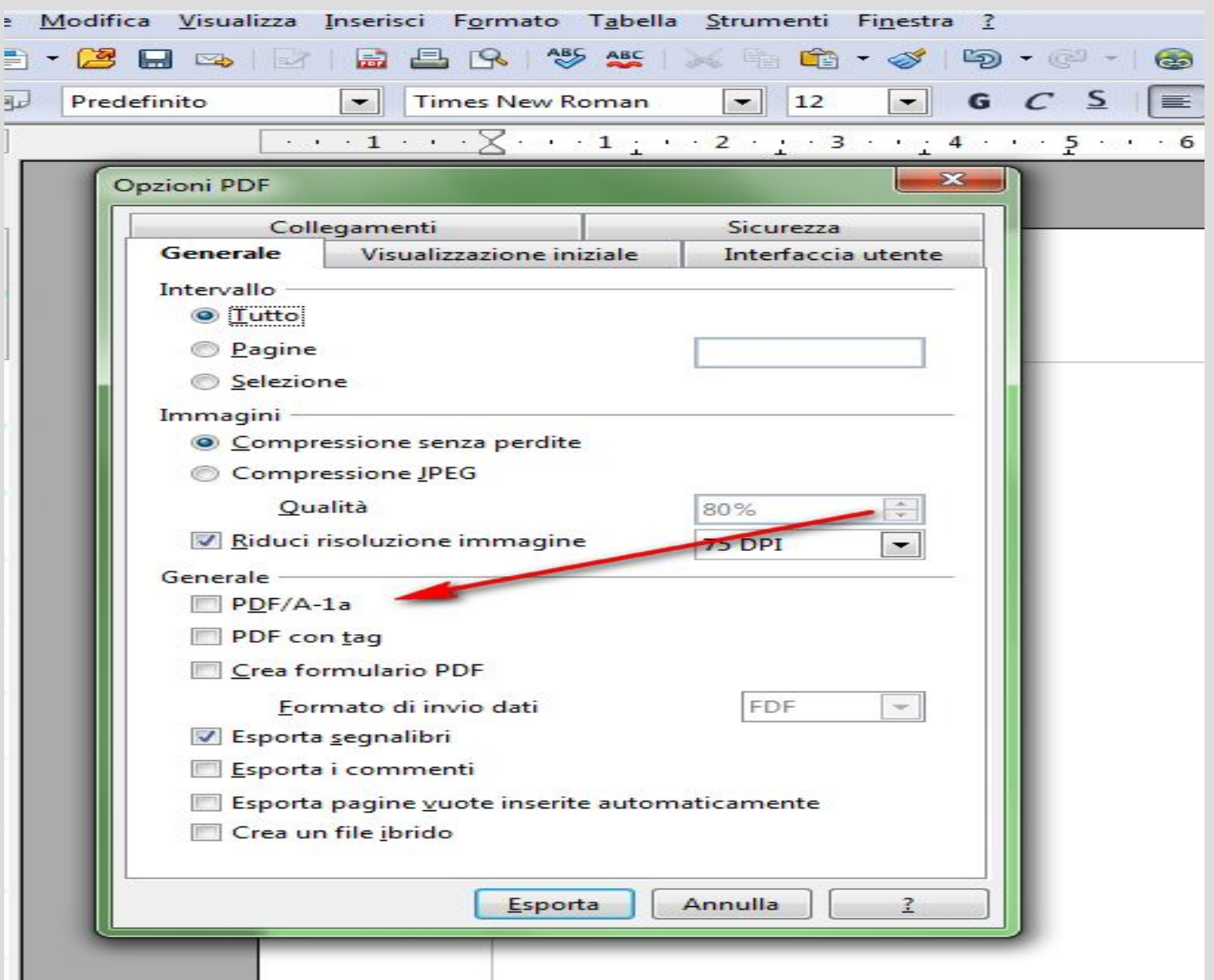

# **Esempio di atto di trasferimento di quote (1)**

**Scrittura privata di cessione di quote**

Tra i sottoscritti:

- sig. \*\*\*\* nato a Palermo l'8 ottobre \*\*\*\*, residente in Palermo, via \*\*\*\*, codice fiscale \*\*\*\*, di seguito il Cedente;
- sig.ra \*\*\*\* nata a \*\*\*\* (PA) il 28 \*\*\*\* \*\*\*\*, residente in Palermo, via \*\*\*\*, codice fiscale \*\*\*\*, di seguito Primo Acquirente;
- sig.ra \*\*\*\* nata a Palermo il 3 \*\*\*\* \*\*\*\*, residente in Palermo, via \*\*\*\*, codice fiscale \*\*\*\*, di seguito Secondo Acquirente;

con la presente scrittura, si conviene e stipula quanto segue:

Il Cedente cede la propria quota di partecipazione nella società "\*\*\*\* s.r.l.", con sede in Palermo, via \*\*\*, capitale sociale euro 10.000, capitale versato euro 2.500, iscritta presso il Registro delle imprese di Palermo, n. \*\*\*, codice fiscale \*\*\*, R.E.A. n. \*\*\* del valore nominale di euro 1.600,00 al prezzo di euro 400,00 (quattrocento) al Primo Acquirente. Il prezzo, come sopra indicato, è versato dal Primo Acquirente al Cedente tramite contanti in data odierna.

Il Cedente cede la propria quota di partecipazione nella società "\*\*\* s.r.l." sopra generalizzata, del valore nominale di euro 1.700,00 al prezzo di euro 500 (cinquecento), al Secondo Acquirente. Il prezzo, come sopra indicato, è versato dal Secondo Acquirente al Cedente tramite contanti in data odierna.

# **Esempio di atto di trasferimento di quote (2)**

Il Cedente dichiara che le quote cedute sono di sua proprietà, libere da pesi, sequestri, pignoramenti o altri vincoli di sorta e liberamente disponibili, fermo restando il debito verso la Società per la quota di capitale sociale ancora da versare.

La cessione di quote avvenuta oggetto della presente scrittura, sarà annotata a cura dell'organo amministrativo nel Libro Soci della società, ove ancora utilizzato, nonché presso il Registro delle Imprese a seguito di richiesta del Cedente e degli Acquirenti dietro esibizione del presente contratto.

Le spese relative alla registrazione della presente scrittura sono a carico del Cedente e degli Acquirenti in parti uguali tra loro.

Partinico, lì \*\* \*\* \*\*\*\*\*.

Le parti.

\*\*\*

## **Utilizzo del software "DIKE"**

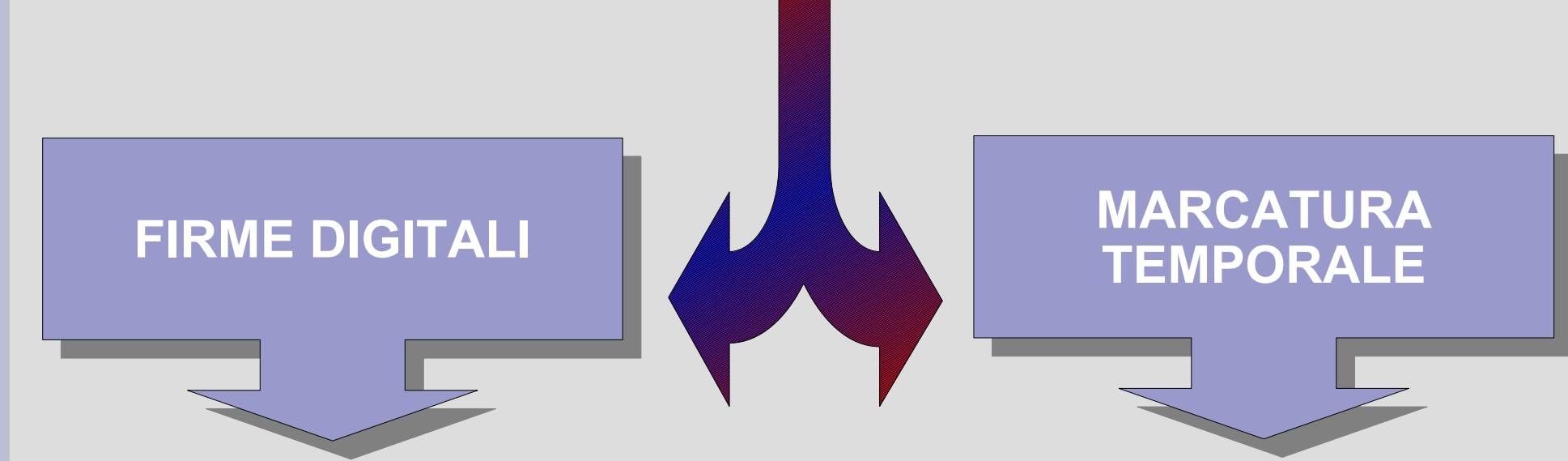

● **I soggetti (acquirenti e cedenti) appongono la propria firma digitale.** ● **Successivamente appone la propria firma digitale anche l'intermediario.**

●**Per dare la data certa all'atto, va apposta la marca temporale (DOPO le firme).** ● **Le marche temporali si acquistano e si utilizzano mediante nome e utente e password.**

## **Attenzione alle estensioni**

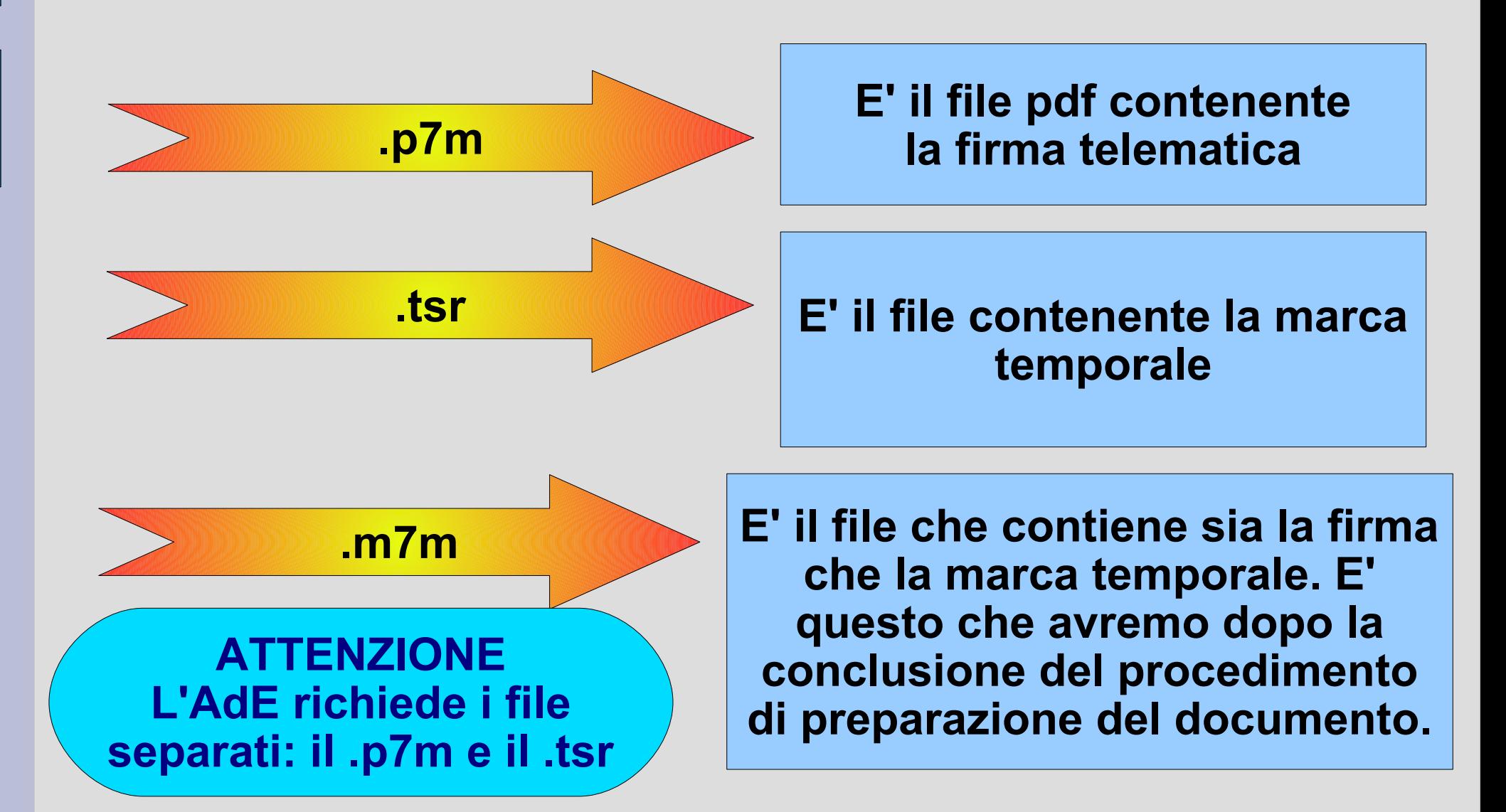

## **Come separare la marca dal documento?**

**Dopo che il documento è stato firmato e marcato temporalmente, come si fa ad ottenere il file .tsr, dal momento che siamo in possesso del file .m7m che contiene sia le firme che la marca? Si utilizza il menù strumenti di Dike.**

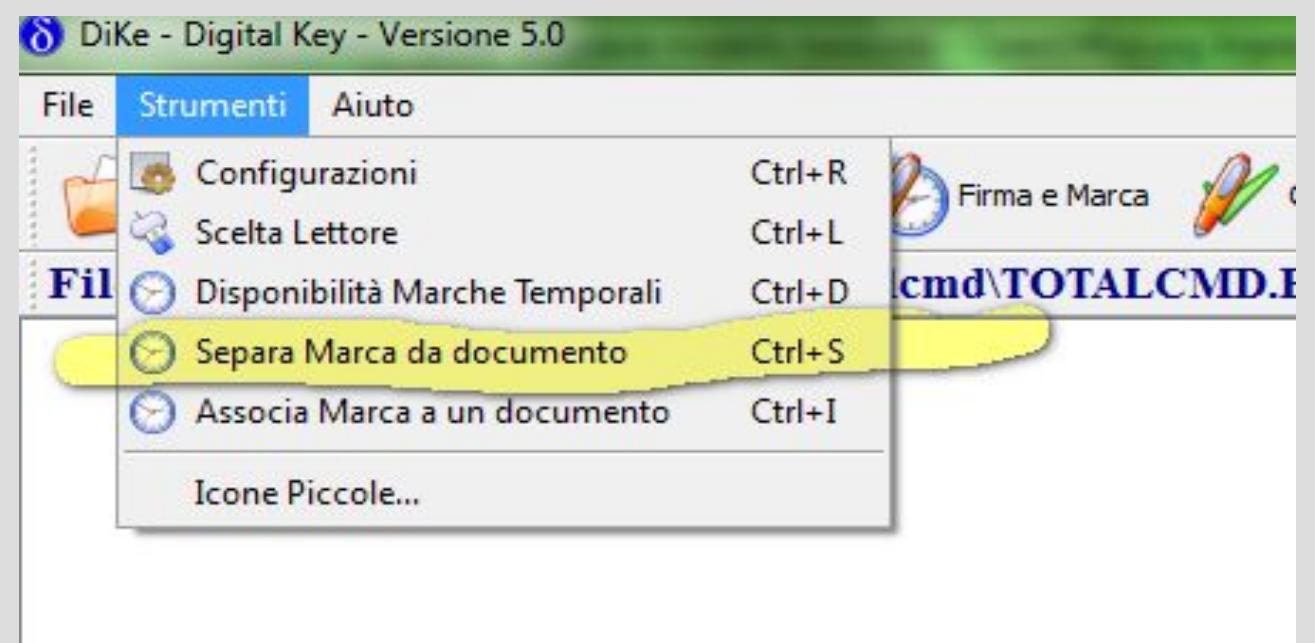

### **Atto pronto... e ora?**

#### **Entro 20 gg: registrazione ADE**

**L'atto si intende stipulato nella data in cui le parti contraenti hanno firmato**

#### **Entro 30 gg: deposito CCIAA**

# **La modalità di registrazione "a regime"**

Il DL 185/2009, art. 16, comma 10-bis assoggetta i soggetti abilitati all'obbligo di effettuare la registrazione telematica del documento informatico e pagare contestualmente l'imposta di registro e bollo, attribuendo la qualifica di responsabile d'imposta (art. 57 del DPR 131/1986)

Il successivo comma 10-ter stabilisce che per la definizione delle modalità di esecuzione dei suddetti adempimenti bisogna attendere un provvedimento del Direttore dell'Agenzia delle Entrate. Tale provvedimento è stato emanato il 1° aprile 2009 ed entrato in vigore il 1° giugno 2009.

# **Registrazione del contratto presso l'Agenzia delle Entrate**

**Per la registrazione del contratto si utilizza il software "Cessione Quote Societarie" che si trova su Entratel, ad oggi in Servizi Entratel → Software → Software per intermediari → Controllo e compilazione quote societarie**

#### **Servizi Entratel**

#### Servizi per

Ricevute

#### ✔ Software

e<br>Pacchetti applicativi

- Software per Intermediari

- Altro software Entratel

#### Software

#### Controllo e compilazione cessione quote societarie

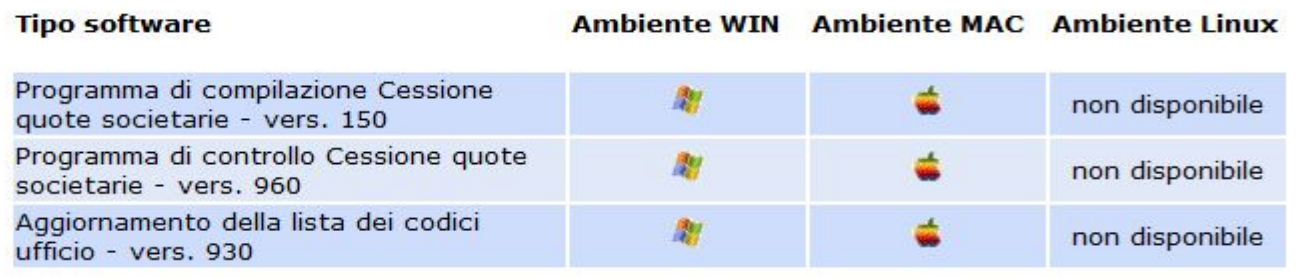

# **Videata di esempio del software (1)**

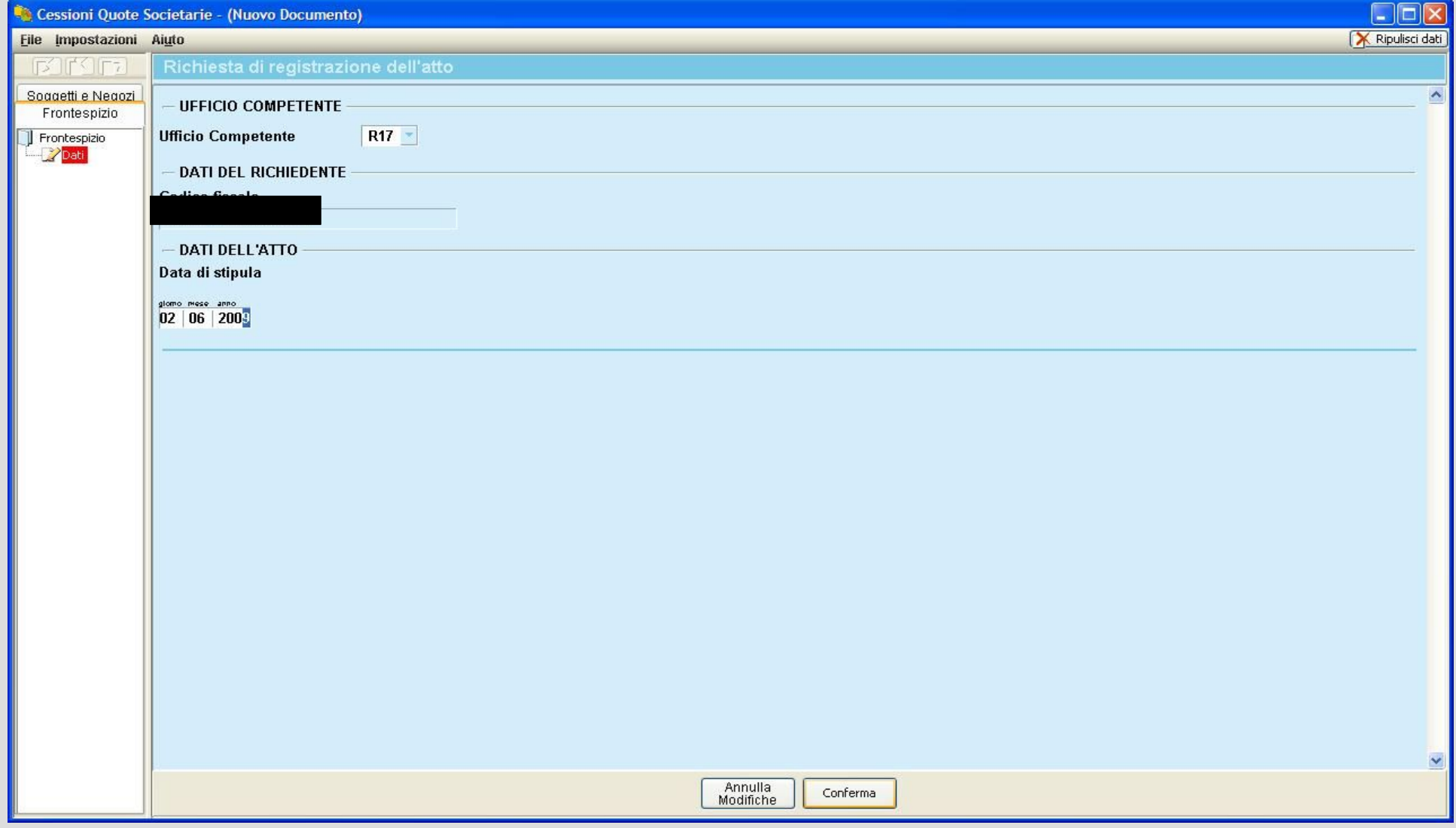

# **Videata di esempio del software (2)**

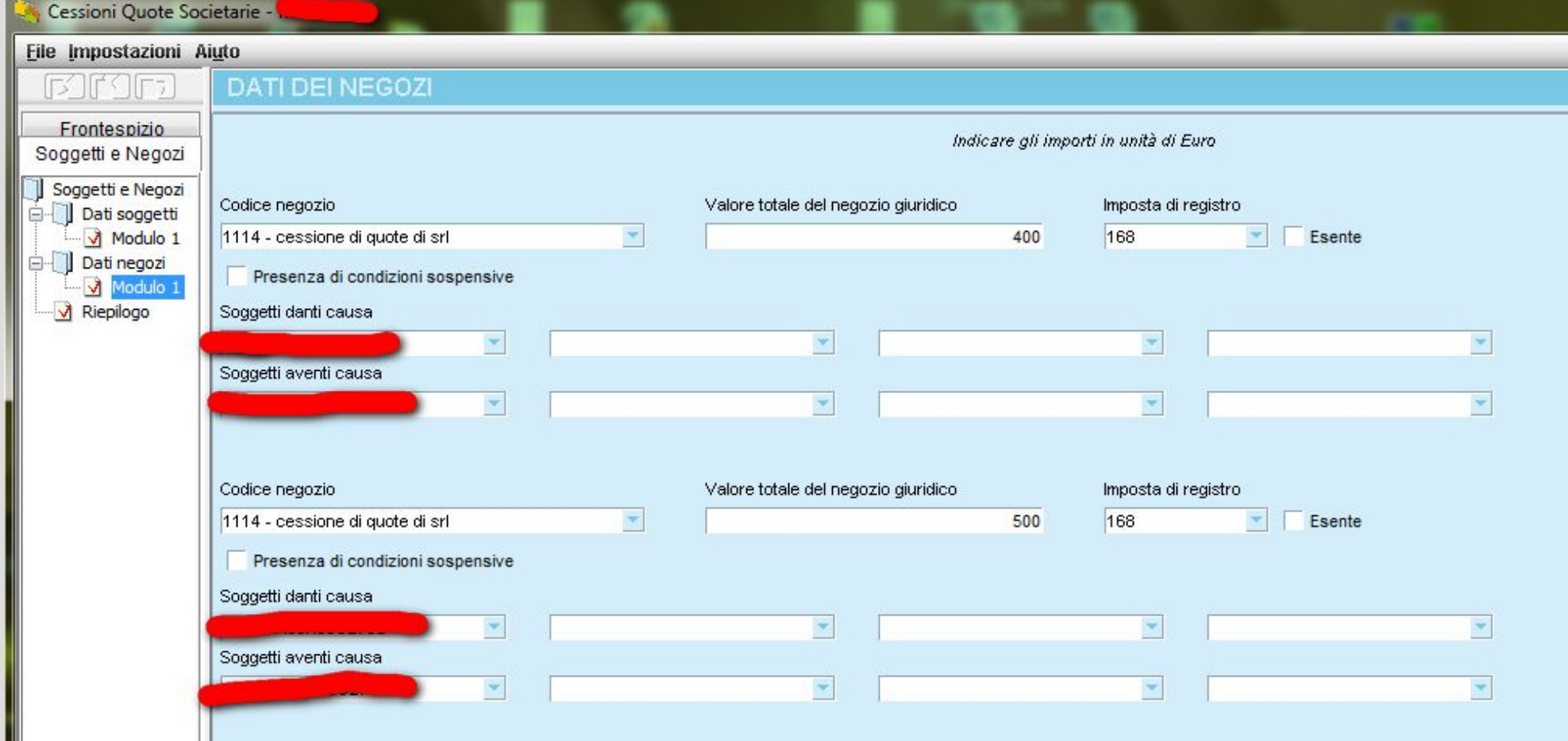

# **Videata di esempio del software (3)**

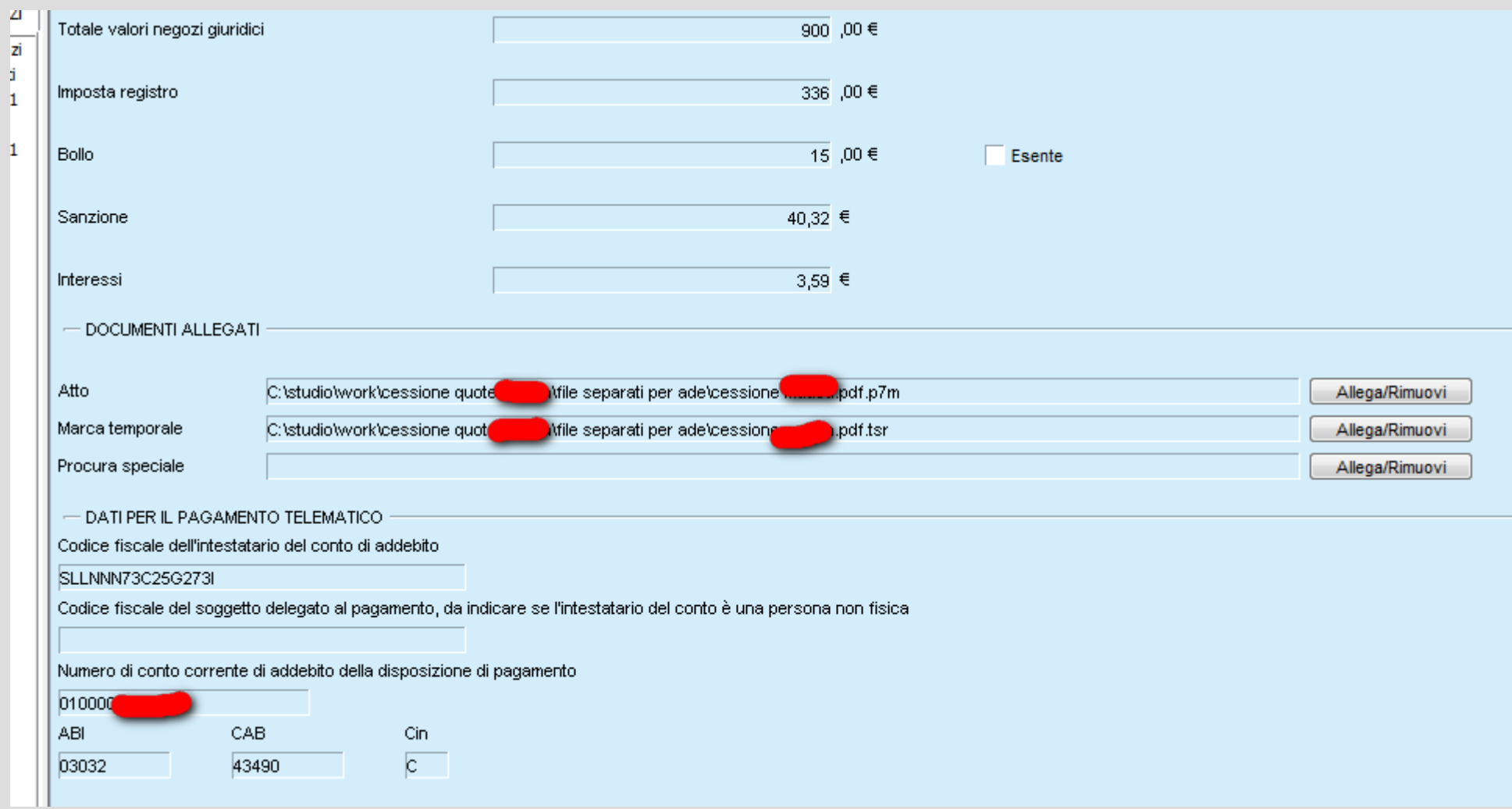

### **Imposte da pagare**

#### REGISTRO **H** BOLLO

**Imposta fissa pari ad Euro 168,00, (art. 11 Tariffa, parte 1^ DPR 131/1986), per ogni disposizione di trasferimento contenuta. Pagamento mediante addebito sul c/c del professionista (disc.trans.: mod.F23)**

**Imposta in misura fissa pari a Euro 15,00, (art. 1, comma 1-bis, punto 3) della tariffa parte I^ allegata al DPR 642/1972). (disciplina transitoria: marca da 14,62 nell'originale e nella copia presentata all'Ufficio)**

# **Invio del file all'AdE (tramite le procedure ormai note)**

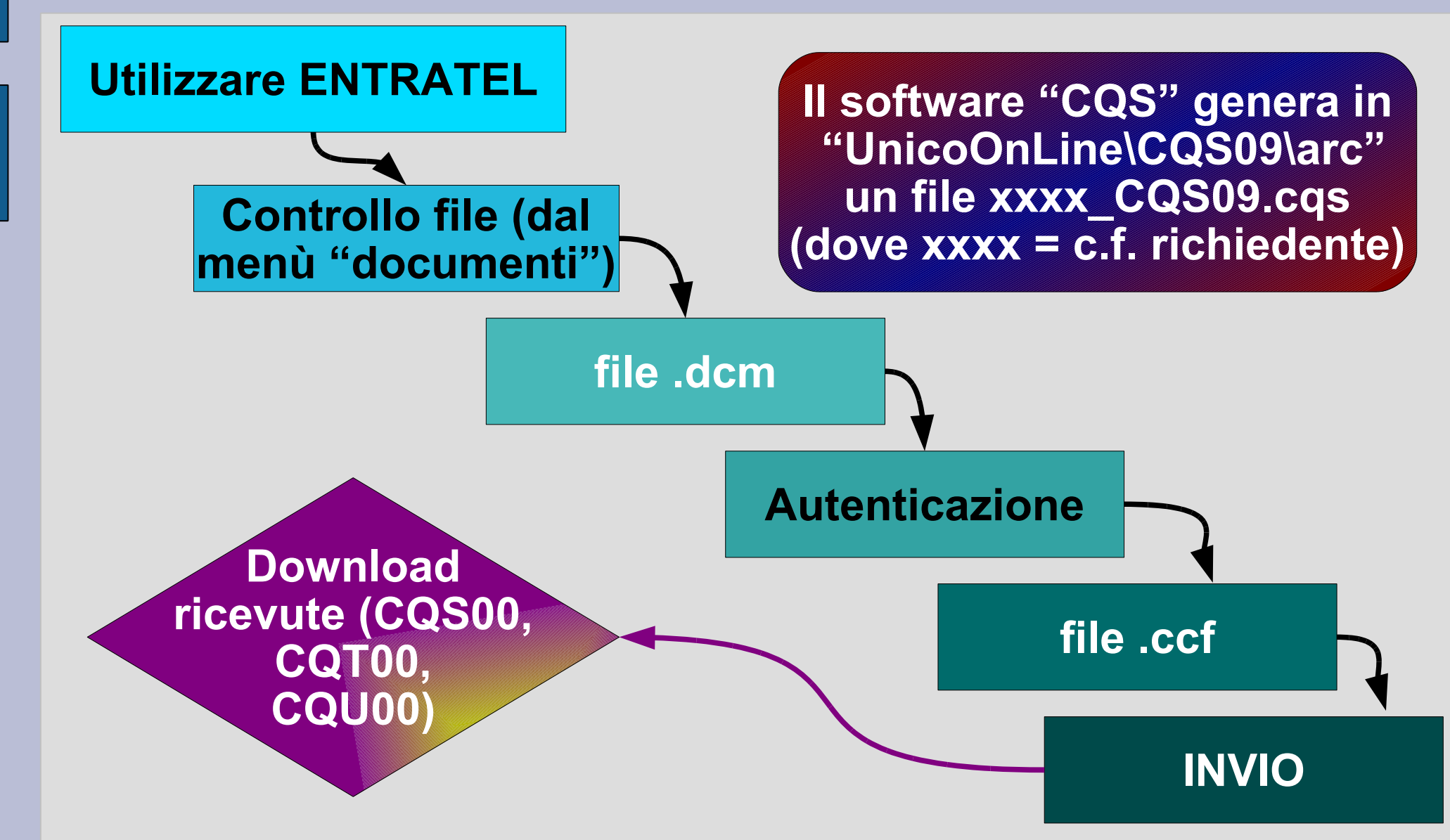

# **Le ricevute**

- CQS00 contiene la ricevuta di registrazione in formato testuale e va salvata nella cartella C:\Entratel\Ricezione e aperta.
- Stessa cosa per il file CQT00 contenente il file xml con l'atto di registrazione, mentre CQU00 contiene gli estremi di addebito sul conto corrente del professionista ed è disponibile dopo qualche giorno.
- Menù "ricevute"  $\rightarrow$  Apri.
- La ricevuta .rel è in formato testuale; contiene gli estremi di registrazione dell'atto o gli eventuali motivi di scarto
- La ricevuta .rel.p7m è una ricevuta firmata che contiene l'atto sottoscritto digitalmente e va allegata poi alla pratica da trasmettere alla CCIAA

# **Finalmente l'invio alla CCIAA...**

**Va predisposta la pratica camerale (costerà 90 euro di diritti e 65 euro di bolli), allegando il file .rel.p7m restituito dall'AdE Va predisposta la pratica camerale (costerà 90 euro restituito dall'AdE**

**Va compilato il modello S6**

**Riquadro "Indicazione analitica variazioni quote", con data e tipo trasferimento = 01 ATTO TRA VIVI, versato = importo di vendita, vincoli = eventuali vincoli (quali pegno usufrutto)**

**Riquadro "Estremi partecipazioni quota trasferita", con tipo diritto = 01 PROPRIETA', tipo ruolo = CD cedente o CS = cessionario, Titolare/rappresentante = SI' quando la quota è indivisa**

# **...gli altri dati da indicare**

/B Estremi dell'atto

Codice forma atto = S scritta

Codice atto = A18 Trasferimento quote srl

Data atto = data marca temporale

Data registrazione atto = data riportata nella ricevuta Entratel

Codice ufficio registro = codice riportato nella ricevuta Entratel

#### **MODELLO RP (allegati) → atto in formato .rel.p7m**

Tipo documento = 99 Atto trasferimento quote srl

Cod.atto = A18 Trasferimento quote srl

Data = data marca temporale

# **Esempio schermata "fedra" (1)**

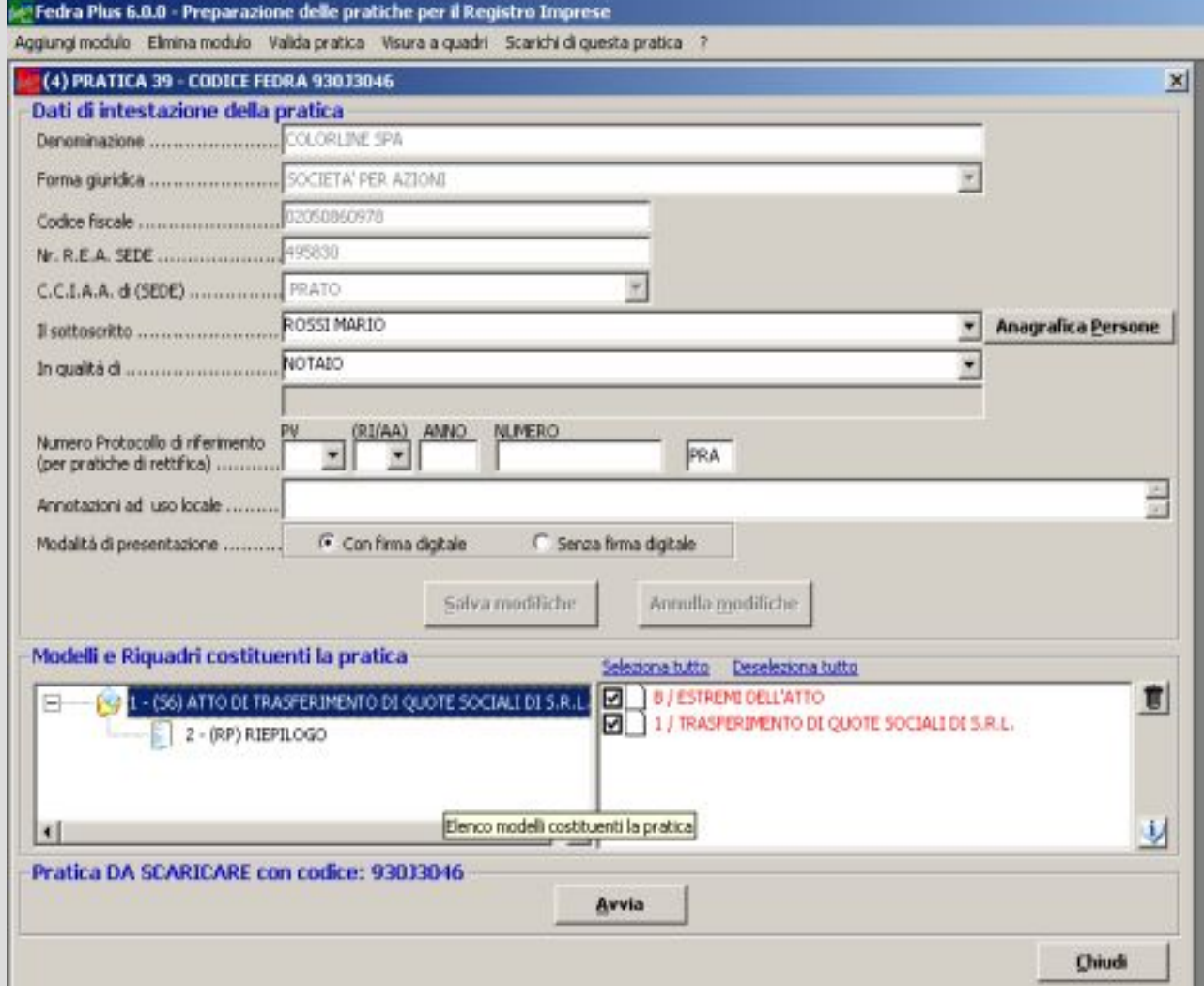

# **Esempio schermata "fedra" (2)**

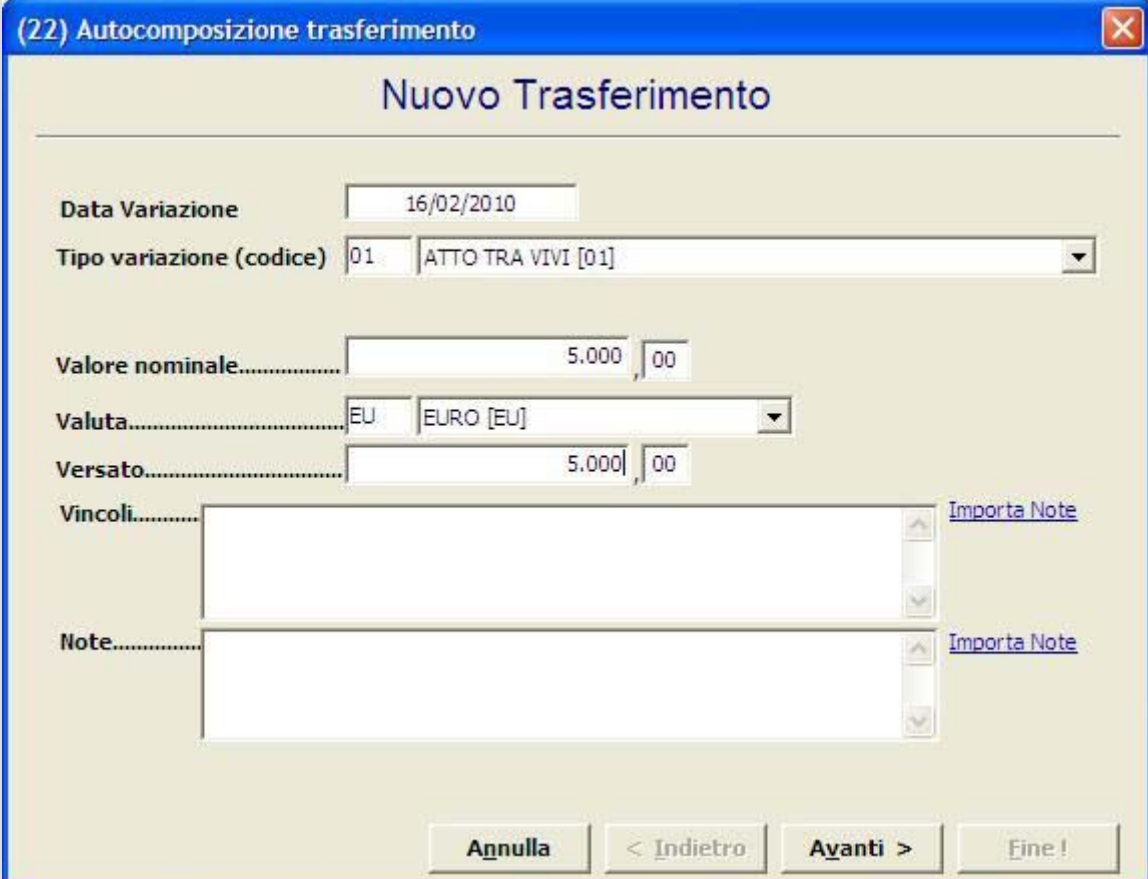

# **Esempio di modello XX – NOTE (parte 1)**

**Il sottoscritto ....., in qualità di dott.comm., consapevole delle responsabilità penali previste in caso di falsa dichiarazione, ai sensi degli artt.46 e 47 dpr 445/2000, dichiara di essere iscritto nella sezione "A" commercialisti dell'albo dei dott. comm. e degli e.c. di Palermo al numero xxx. Dichiara, inoltre, di non avere a proprio carico provvedimenti disciplinari ostativi all'esercizio della professione e di presentare la domanda di iscrizione dell'atto di cessione di quote su incarico delle parti contraenti. Dichiara, infine, di aver effettuato i controlli previsti nelle circolari dei CNDCEC n.5/IR del 18.9.2008 e 6/IR del 22.10.2008, al fine di garantire la regolarità sostanziale del trasferimento, in relazione ai seguenti elementi:**

# **Esempio di modello XX – NOTE (parte 2)**

**a) identità e capacità di agire delle parti b) titolarità, da parte del disponente, dei beni o dei diritti oggetto del trasferimento c) non contrarietà dell'atto all'ordine pubblico e al buon costume d) sussistenza delle condizioni per il trasferimento della partecipazione ai sensi dell'art.2469 (prelazione, gradimento, intrasferibilità, etc)**

## **Aspetti critici da valutare**

#### **NORME ANTIRICICLAGGIO**

#### **Il professionista è tenuto a verificare l'identità delle parti contraenti.**

**L'identificazione delle parti contraenti è un obbligo imposto dalla normativa antiriciclaggio (art. 16 D.Lgs. N. 231 del 21/11/2007). Sussiste ove la transazione per il trasferimento sia di importo superiore a quindicimila euro o di valore non determinato o non determinabile**

#### **ALTRI ASPETTI Verificare la disponibilità dei diritti sulle quote, capacità di agire, la liceità dell'atto, clausole, etc**

# **Disciplina fiscale delle plusvalenze (cenni)**

**Art.68 comma 6 TUIR: le plusvalenze sono determinate, con il principio di cassa, dalla differenza tra:**

**il corrispettivo percepito dall'operazione di trasferimento e...**

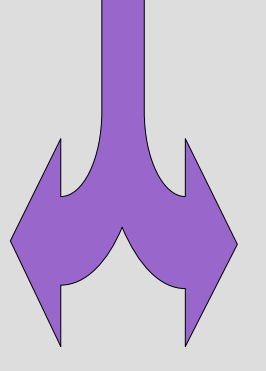

**il costo o valore di acquisto, compresi oneri inerenti**

# **Partecipazioni "qualificate"**

**Una partecipazione è qualificata quando rappresenta una percentuale superiore al 20% dei diritti di voto esercitabili nell'assemblea ordinaria OVVERO una percentuale superiore al 25% del capitale sociale o del patrimonio sociale**

**E' sufficiente superare anche uno solo dei due limiti per essere considerata "qualificata"**

# **Tassazione delle plusvalenze (p.f. non in regime d'impresa)**

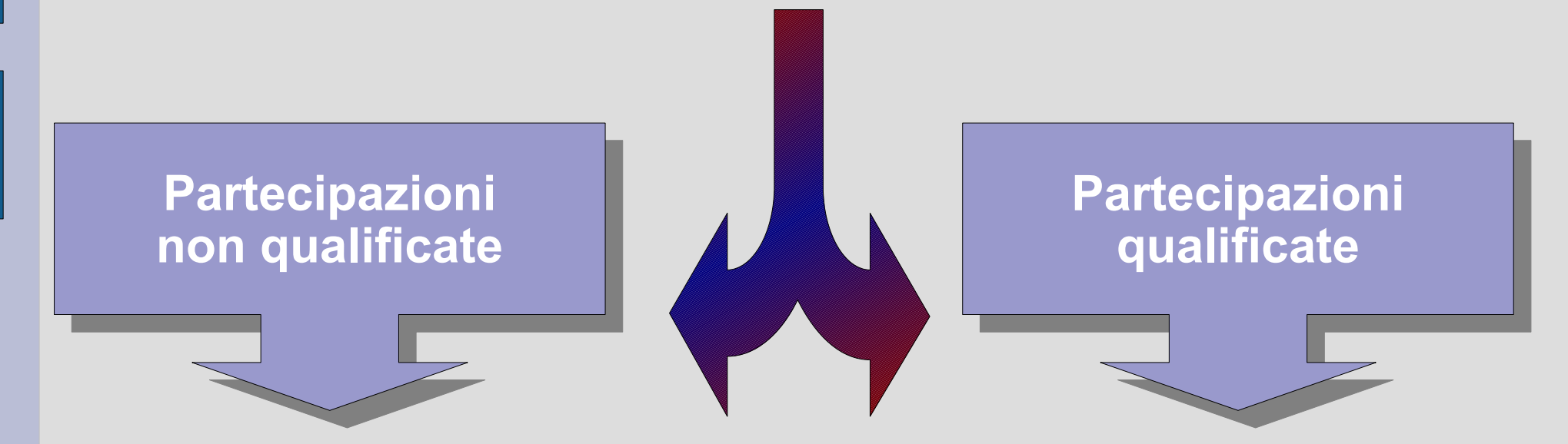

**Imposta sostitutiva del 12,5%, da liquidare in dichiarazione (mod.UNICO, quadro RT)**

**Assoggettate in UNICO per un ammontare pari al 49,72% (40% fino al 2008), al netto di minusvalenze dello stesso periodo su partecipazioni di medesima natura**

### **Eccedenza minusvalenze**

**Una eventuale eccedenza di minusvalenze è deducibile dalle plusvalenze percepite in periodi di imposta successivi, ma non oltre il quarto, a condizione che tali minusvalenze vengano indicate nella dichiarazione dei redditi (impostazione simile a quella delle perdite d'impresa riportabili). Non possono MAI essere portate in diminuzione di altri tipi di reddito.**

# **Esempio (con scaglioni 2010) (\* senza dedu/detrazioni)**

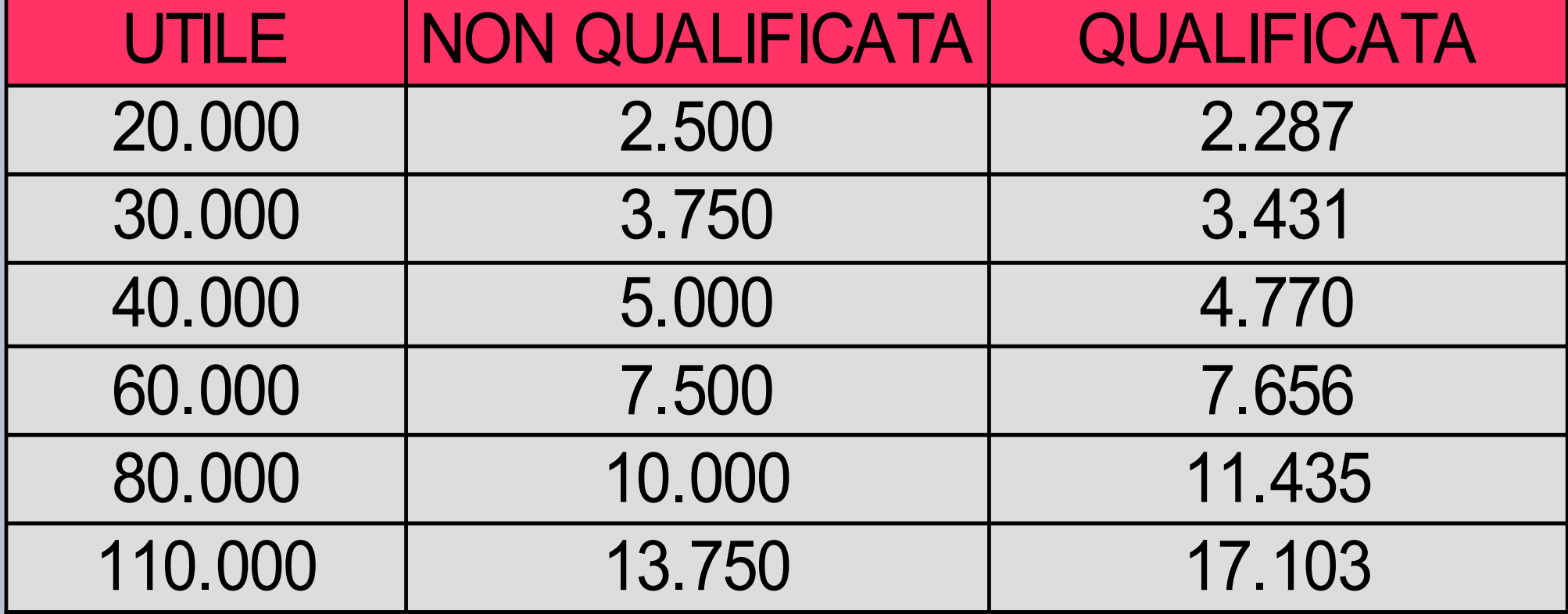

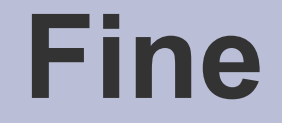

#### **GRAZIE PER L'ATTENZIONE (ansollena@studiosollena.it)**